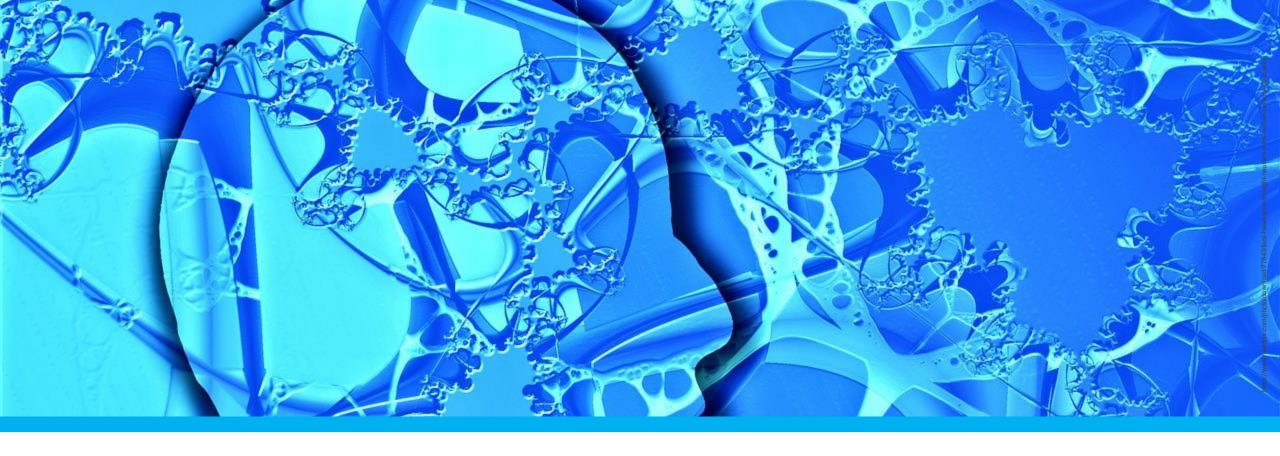

## What is the Ultimate User Interface?

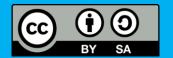

## **Learning Goals**

- Understand ...
  - The challenge of building user interfaces
  - How the user interface impacts what people can do
  - The concept of bandwidth between human an system
  - The basic input and output operations supported by UIs

## The Ultimate User Interface?

## Do what I think!

Turn my ideas and thoughts into reality.

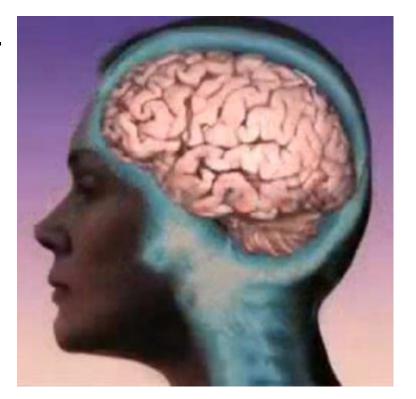

What is the Ultimate UI?

3 Albrecht Schmidt

... and many more, e.g. recently NEURALINK

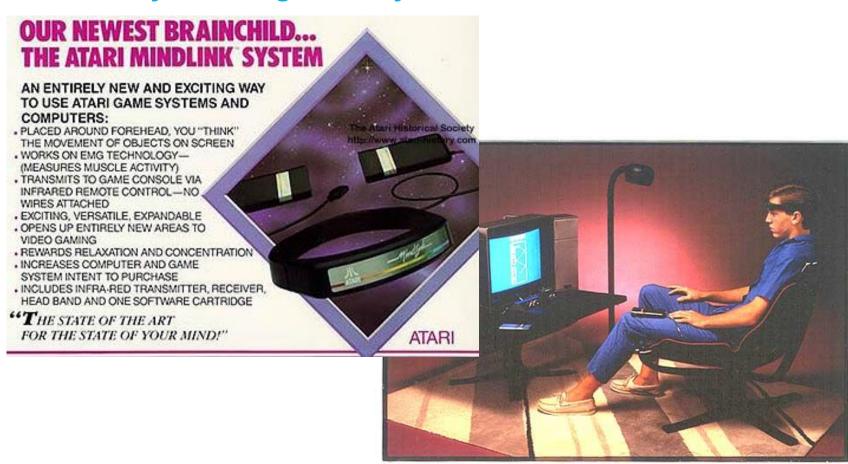

http://www.atarimuseum.com/videogames/consoles/2600/mindlink.html

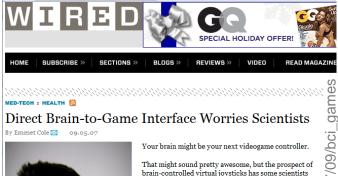

worried that games might end up controlling our brains Several makers of brain-computer interfaces, or BCIs -devices that facilitate operating a computer by thought alone -- claim the technology is poised to jump from the medical sector into the consumer gaming world in 2008.

Companies including Emotiv Systems and NeuroSky say they've released BCI-based software-development kits. Gaming companies may release BCI games next year, but many scientists worry that users brains' might be subject

For example, the devices sometimes force users to slow down their brain waves. Afterward, users have reported trouble focusing their attention.

ed in tandem with a software

"Imagine that somebody uses a game with slow

What is the Ultimate UI?

## What is the Challenge in Making a UI?

... to support the user to turn ideas into reality!

- You want to tell your friends when and where to meet for dinner.
  - How can you communicate it to them remotely?
- You know there a document that describes how to repair your bike.
  - How can you find this document and get access to it?
- You have an idea for a story.
  - How to get from your idea to a book others can read?
  - How to make a movie that others see it?
- You imagine some musical tune.
  - How to capture it an make it into music others can listen to?
- You plan your new dream house.
  - How to create a 3D model that you can discuss with your friends?

## What is the Challenge in Making a UI?

... to support the user to turn ideas into reality!

You want to tell your friends when

How can you communicate it to t

You know there a document that of

How can you find this document

You have an idea for a story

\*\*Program-working2cs\*\*

\*\*C > Uters > albre > Dropbox > 0, todo > ConsoleApplication3 > ConsoleApplication3 > ConsoleApplica

## What can Uls do?

#### **Imagine**

## Everything a professional

- Typesetter
- Photographer
- Publisher
- Filmmaker
- ...
- Programmer
   can do today, could be done by anyone.

## What is the User Interface?

#### The solution space

- What technologies are available to create Uls?
  - Hardware
  - Software
  - Systems
- How can users and interactive systems communicate?
  - Input (user to computer)
  - Output (computer to user)
- What is the time scale of interaction?
  - Immediate "real-time" interaction
  - Batch (offline) interaction

## Thinking about Bandwidth of a UI

- Communication bandwidth in bits/second
- Human output bandwidth?
  - Speech: ~ 39 bits/second
  - Writing: ~ 200 characters/minute ~ 3 characters/second < 24 bits/s</li>
  - Pointing
  - Thinking?
- Human input bandwidth?
  - Seeing < 6Mbit/s (conscious visual perception may be as low as 100bits/s)</li>
  - Listening / hearing
  - Feeling / smell / taste
- Bandwidth is hart to tell!
  - 4K TV has 8,000,000 pixels x 3 bit x 100 Hz ~ 20 Gbit/s
  - Low bandwidth for information intake (e.g. reading about 5 words/second)
  - But we see/hear if things are wrong (e.g. music, movie, ...)
- Your brain is a limiting factor!

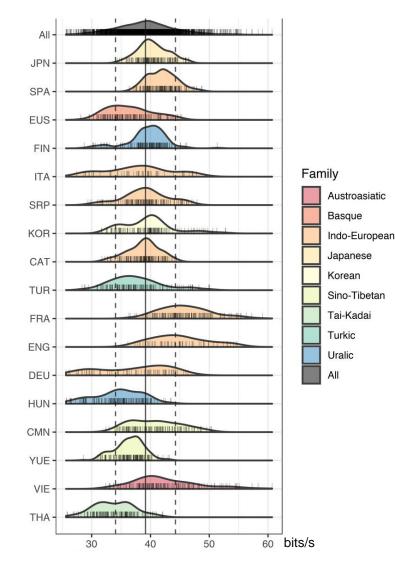

Coupé, C., Oh, Y. M., Dediu, D., & Pellegrino, F. (2019). Different languages, similar encoding efficiency: Comparable information rates across the human communicative niche. *Science Advances*, *5*(9), eaaw2594.

## Mini-Exercise: 1D Pointing

**Setting: Museum exhibition** 

- Visualization of rainforest vegetation
- User group: kids age 4-8
- Interaction to look at vegetation at the selected height
- Given: image of 1,000 pixel wide and 12,000 pixel high (12,000 pixel represent 24 meters)
- Task: create an interface
  - Lets users select at what height the want to look
  - That is engaging
  - That does not require computer knowledge

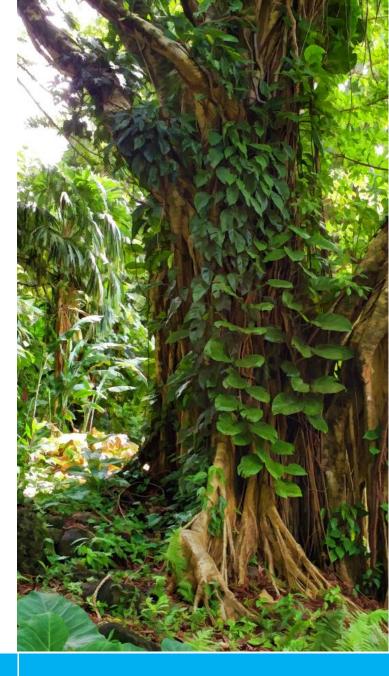

# **Example: Computer Rope Interface**

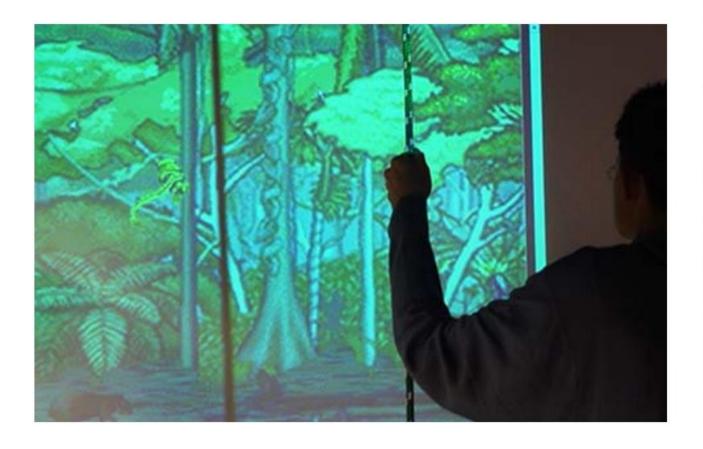

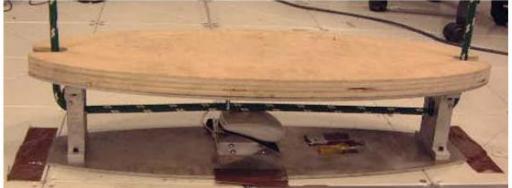

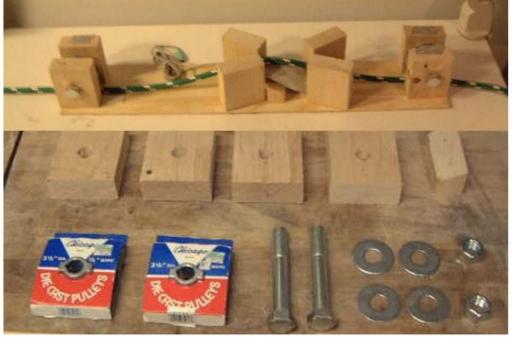

Winslow Burleson and Ted Selker. 2003. Canopy climb: a rope interface. In *ACM SIGGRAPH 2003 Sketches* \& *Applications* (SIGGRAPH '03). ACM, New York, NY, USA, 1-1. DOI=10.1145/965400.965549 http://doi.acm.org/10.1145/965400.965549

## Design and Implementation options for UI

#### The design space?

- For standard applications on standard devices (desktop, mobile)
  - Based on a software implantation (typically using frameworks)
  - Understanding the differences in systems
  - Recommending a hardware setup
  - Best experience for potential users
  - Defining a minimal set of requirements (e.g. screen resolution, input device)
- For specific custom made products and applications
  - Software and hardware
  - Understanding options that are available
  - Innovative embedded user interfaces (devices, machines, cars, ...)
  - Creating a different and unique experience (e.g. for exhibition, trade fare, museum, ...)

## **Basic Input Operations**

#### The design space?

#### **Text Input**

- Continuous
  - Keyboard Handwriting
  - Spoken
- Block
  - Scan/digital camera and OCR

#### **Pointing & Selection**

- Degree of Freedom (1, 2, 3, 6, DOF)
- Isotonic vs. Isometric
- Transfer function
- Precision
- Feedback

#### **Direct Mapped Controls**

- Hard wired buttons/controls
  - On/off switch, Volume slider
  - Physical controls that can be mapped
  - Function key on keyboard
- Industrial applications

#### **Media Capture**

- Media type
  - Audio
  - Images
  - Video
- Quality/Resolution

## **Complex Input Operations**

#### The design space?

- Examples of tasks
  - Filling a form = pointing, selection, and text input
  - Annotation in photos = image capture, pointing, and text input
  - Moving a group of files = pointing and selection
- Examples of operations
  - Selection of objects
  - Grouping of objects
  - Moving of objects
  - Navigation in space

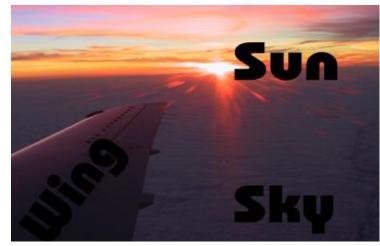

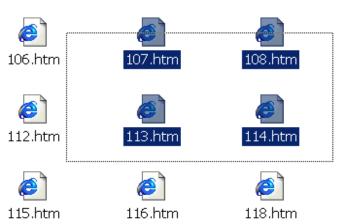

## **Basic Output Operations**

#### The design space?

#### **Visual Output**

- Show static
  - Text
  - Images
  - Graphics
- Animates
  - Text
  - Graphics
  - Video
- Technologies
  - Paper
  - Objects
  - Displays

#### **Audio Output**

- Earcons
- Auditory icons
- Synthetic sounds
- Spoken text (natural / synthetic)
- Music
- Technologies
  - Speakers
  - 1D/2D/3D

#### **Tactile**

- Shapes
- Forces
- Technologies
  - Objects
  - Active force feedback

#### **Further senses**

- Smell
- Taste
- Temperature

• . . .

## Did you understand this block?

Can you answer these questions?

- How does the user interface change people's capabilities?
- Name areas where it is still hard to translate an idea into a digital artifact.
- Why is it hard to assess the bandwidth of the communication between the human and the system?
- What are basic input operations commonly used?
- What typical audio output do we consider in UIs?

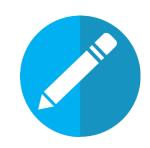

### Reference

- Coupé, C., Oh, Y. M., Dediu, D., & Pellegrino, F. (2019). Different languages, similar encoding efficiency: Comparable information rates across the human communicative niche. Science Advances, 5(9), eaaw2594.
- Winslow Burleson and Ted Selker. 2003. Canopy climb: a rope interface. In ACM SIGGRAPH 2003 Sketches \& Applications (SIGGRAPH '03). ACM, New York, NY, USA, 1-1. DOI=10.1145/965400.965549 http://doi.acm.org/10.1145/965400.965549
- http://www.wired.com/medtech/health/news/2007/09/bci\_games
- http://www.atarimuseum.com/videogames/consoles/2600/mindlink.html

What is the Ultimate UI?

#### License

This file is licensed under the Creative Commons Attribution-Share Alike 4.0 (CC BY-SA) license:

https://creativecommons.org/licenses/by-sa/4.0

Attribution: Albrecht Schmidt

For more content see: https://hci-lecture.de

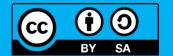